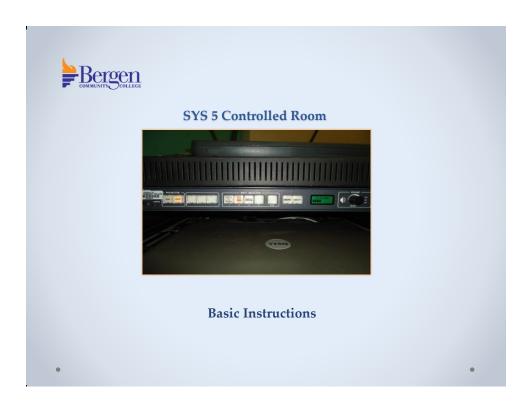

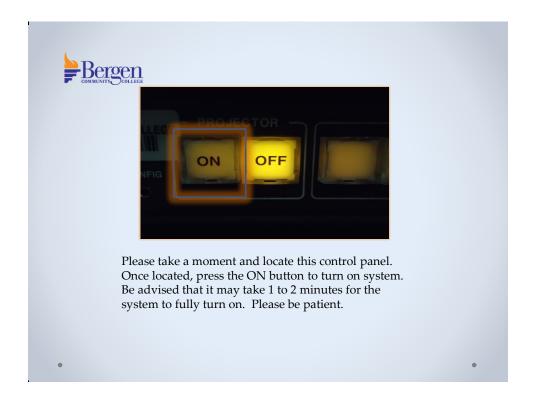

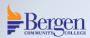

While waiting for the system to power on, make sure that the equipment you would like to use is also powered on.

For example, if you are using the PC/Laptop, please turn PC/Laptop on and log in using the appropriate username and password.

You may also power on the document camera or the DVD/ VCR combo unit if available.

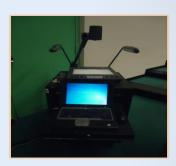

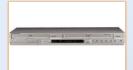

•

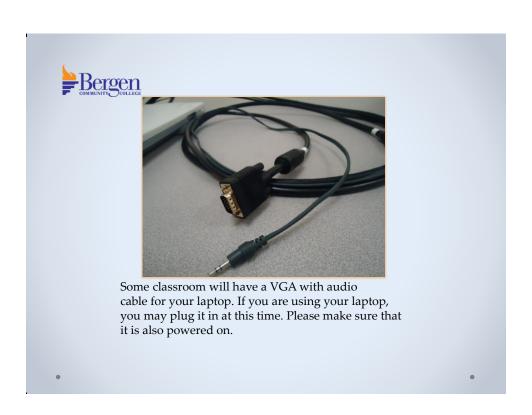

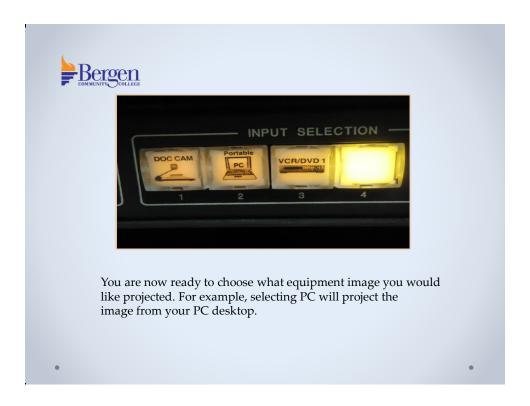

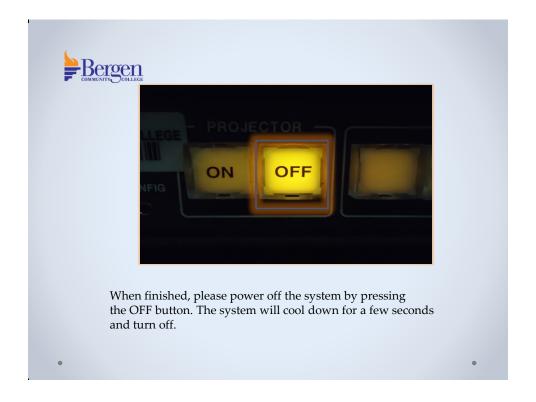

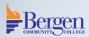

If you have any questions or would like to schedule an individual training session, please call Media Technologies at 201-447-7132 or simply dial x7132 when on campus.

We can also be reached by e-mailing <u>mediatechnologies@bergen.edu</u>. or by visiting our office located at West Hall in room W119.

We are here to help.

•

4